# Hmmm Assembly Language

#### **A QUICK OVERVIEW OF CPU**

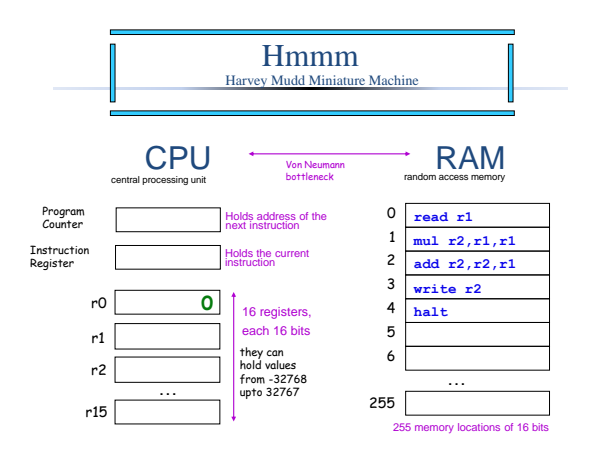

### Fetch-Execution Cycle

CPU execution repeats the *Fetch-Execution Cycle*,

- **Fetch** a instruction from memory
- **Decode** to determine what the instruction intends to do
- **Execution** the instruction as specified

during which the **PC** is incremented properly.

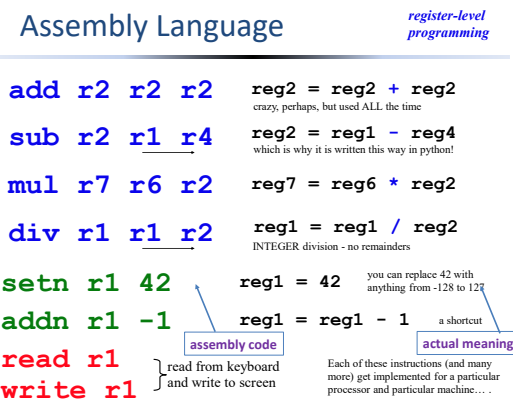

### the assembler

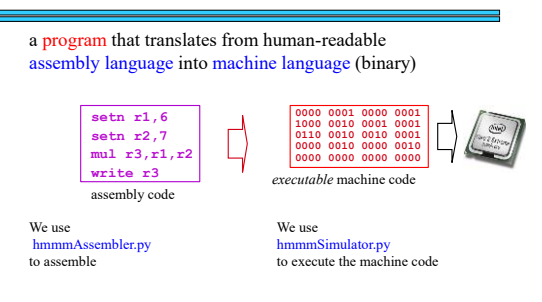

# *Real* Assembly Language

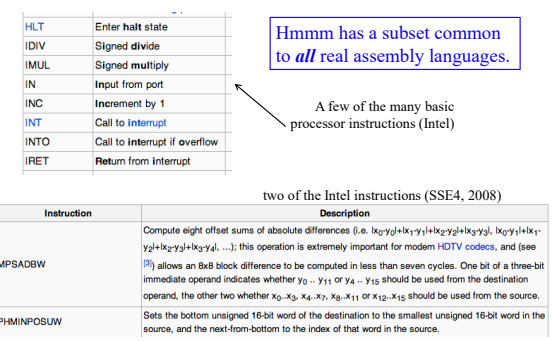

What will this program output? (1)

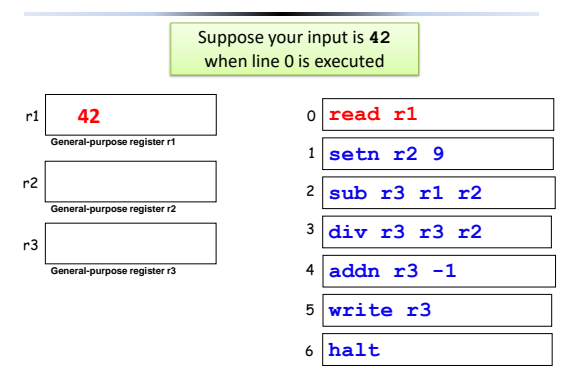

### What will this program output? (2)

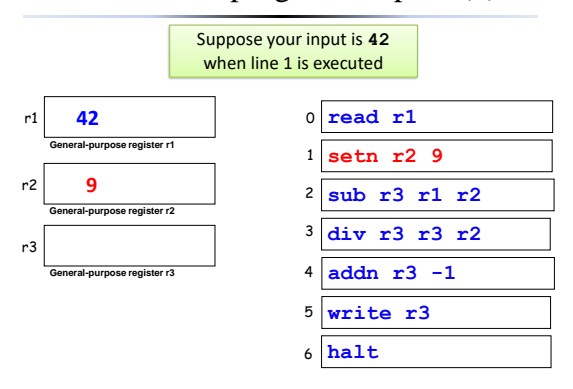

### What will this program output? (3)

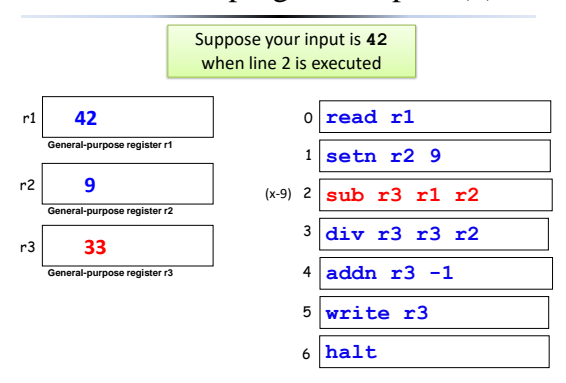

#### What will this program output? (4)

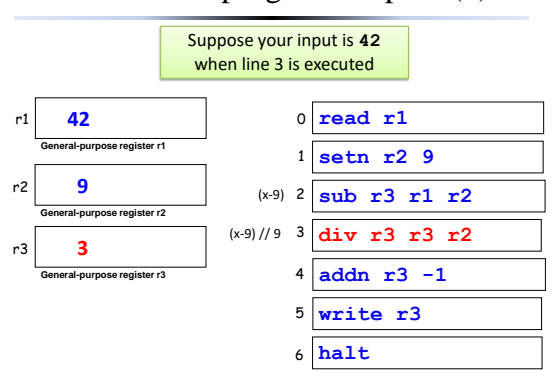

# What will this program output? (5)

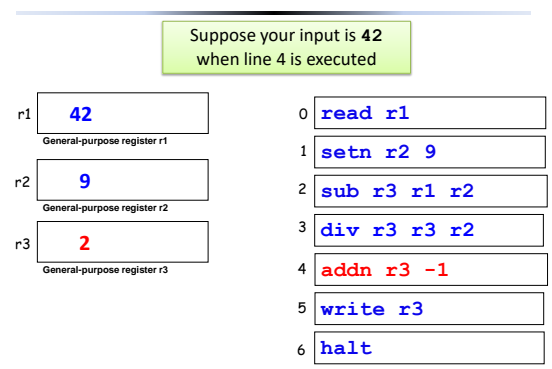

### What will this program output? (6)

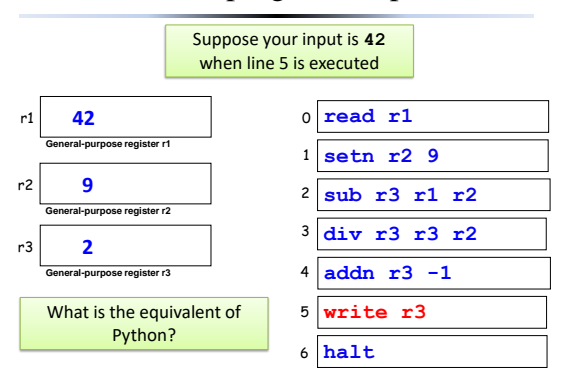

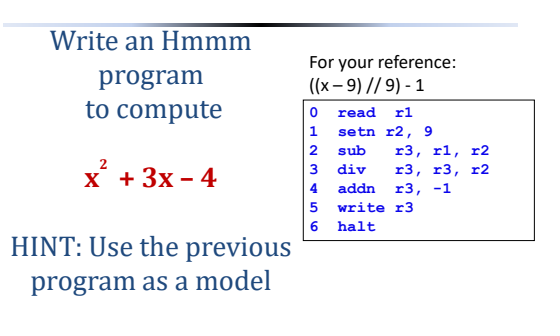

x <sup>2</sup> + 3x - 4

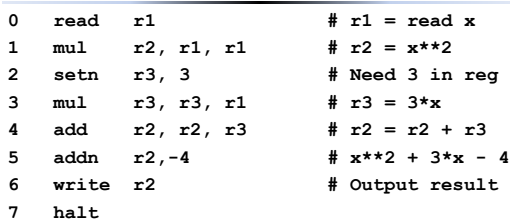

### Is this enough?

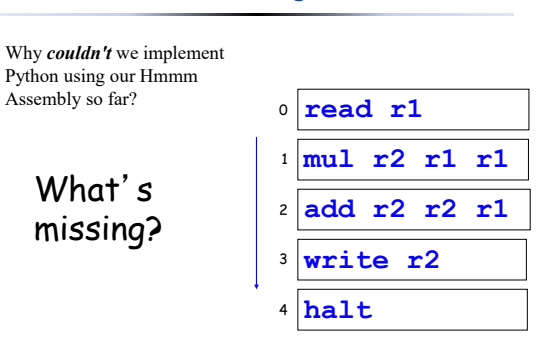

# Loops and **if**s

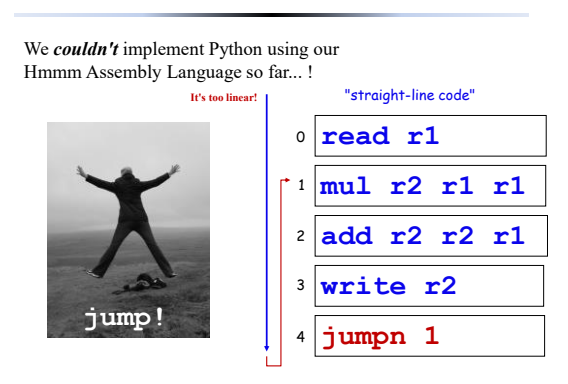

Hmmm, Let's **jump** !

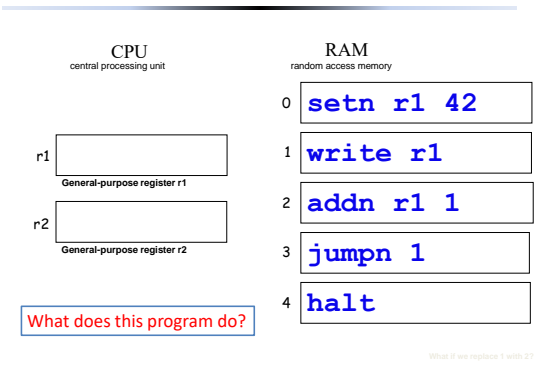

### **jump**s

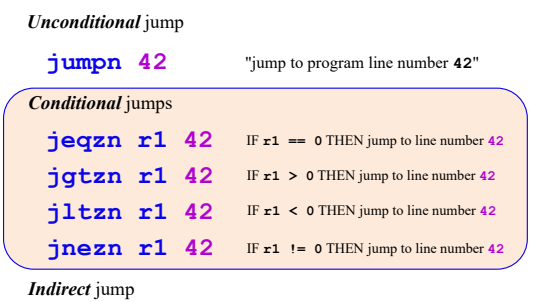

**jumpr r1** Jump to the line number *stored* in **reg1**!

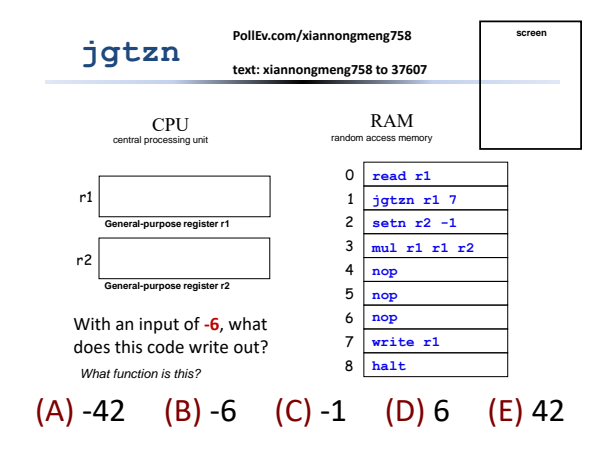